$,$  tushu007.com

## $<<$  and  $<<$  and  $<<$

 $<<$   $>>$ 

- 13 ISBN 9787030116802
- 10 ISBN 7030116801

出版时间:2003-7

页数:115

字数:150000

extended by PDF and the PDF

http://www.tushu007.com

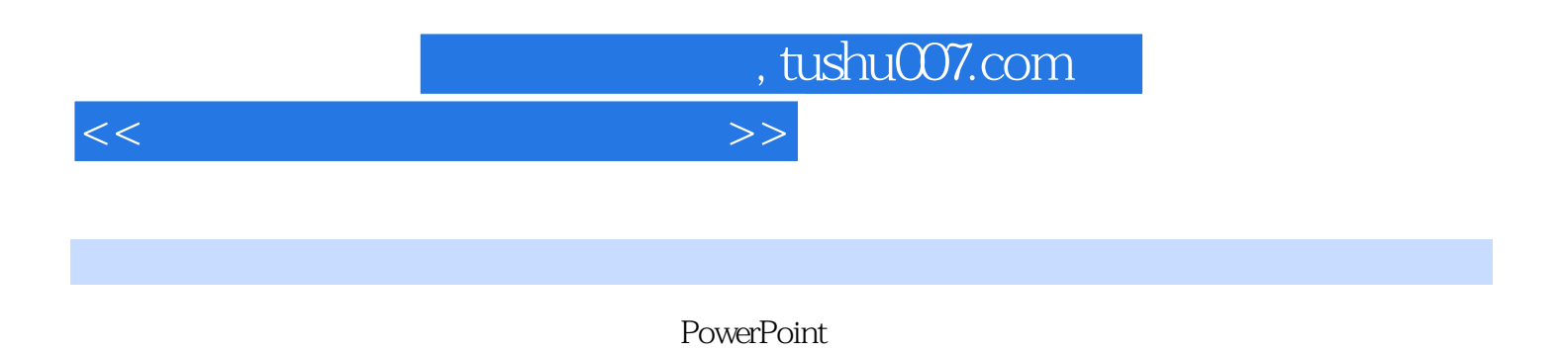

 $17$ 

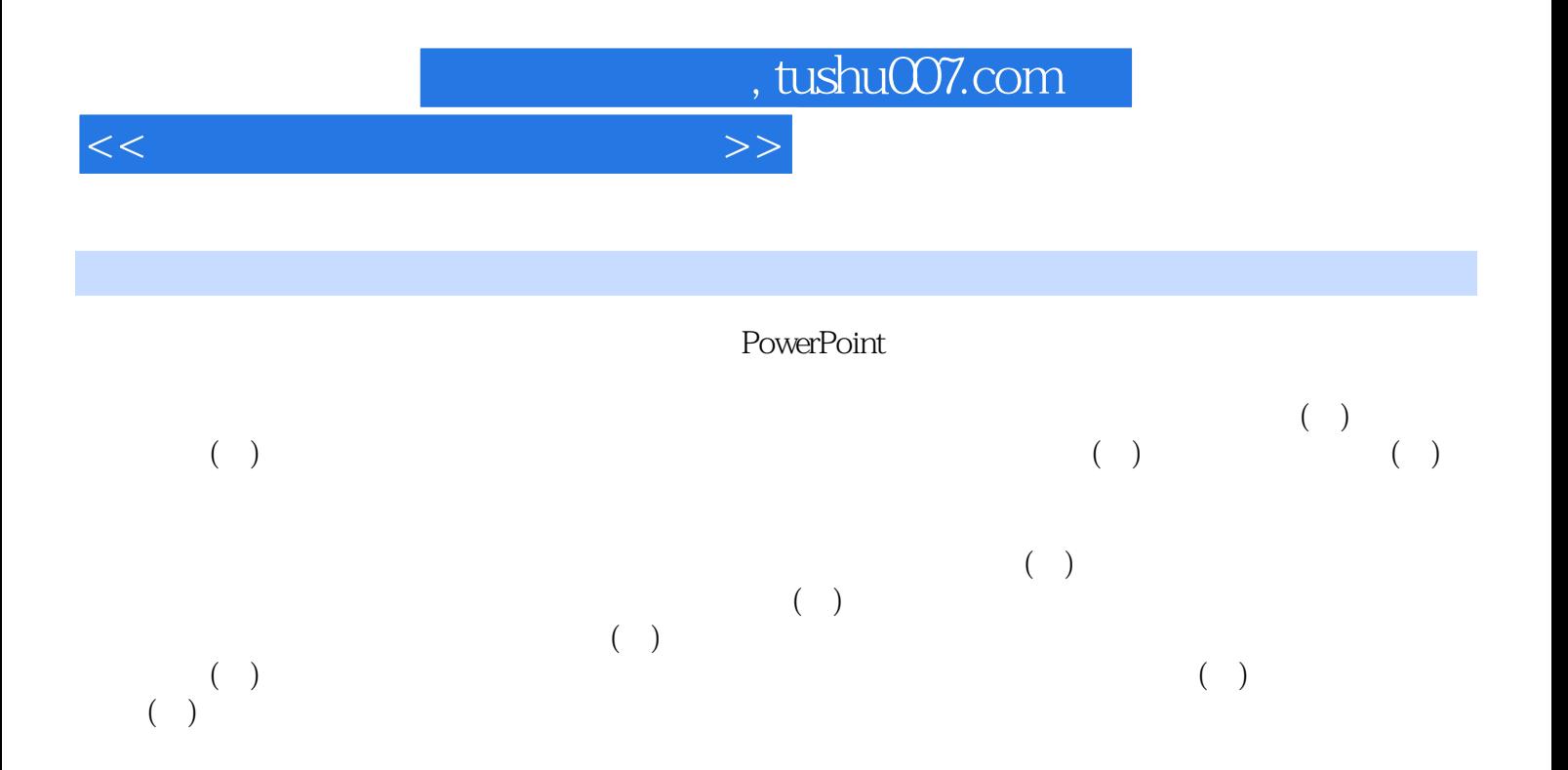

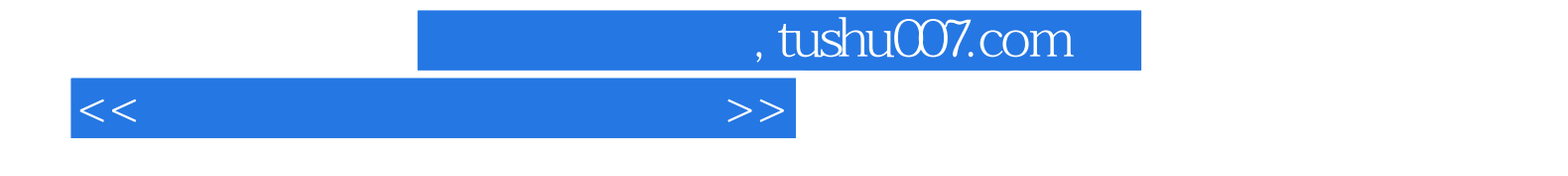

本站所提供下载的PDF图书仅提供预览和简介,请支持正版图书。

更多资源请访问:http://www.tushu007.com